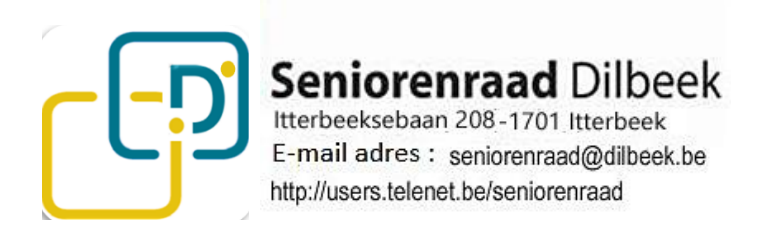

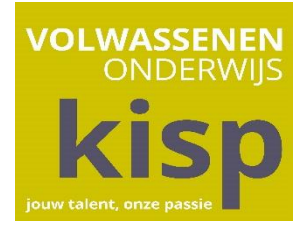

## **COMPUTER- & TABLETCURSUSSEN voor SENIOREN**

De Computerlessen voor Senioren, georganiseerd door de Seniorenraad in samenwerking met Kisp -Ternat zijn zeer gegeerd door de senioren uit Dilbeek en omgeving.

Dit succes is zonder twijfel te danken aan de kwaliteit, op maat en ritme van senioren, geboden door enthousiaste en professionele leerkrachten.

Het eerste semester van het schooljaar 2021-2022 start op **7 september 2021**. We hebben het programma nu al voor u klaar.

### **PROGRAMMA 2021-2022 semester 1 (september 2021-januari 2022 )**

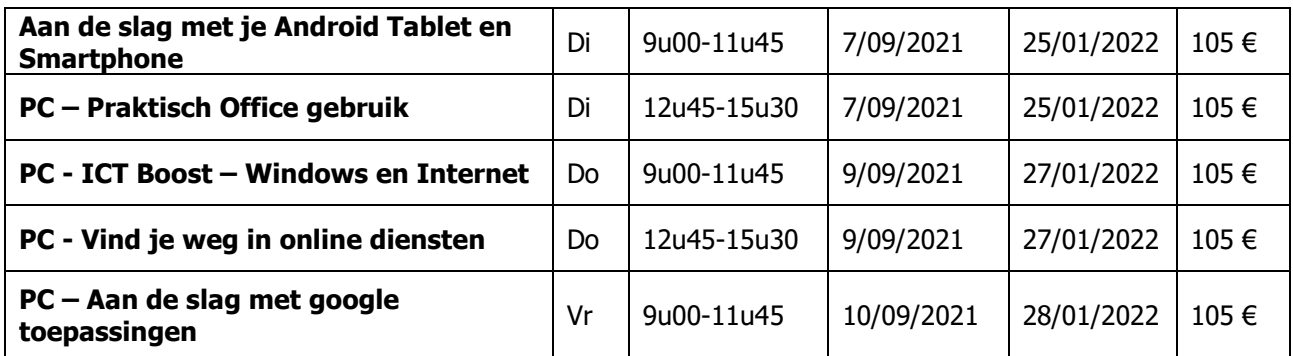

We plannen ook volgende korte workshops : **momenteel in afwachting - Interesse !!!!! Laat het ons zo snel mogelijk weten op volgend email adres :** 

 **[seniorenraad@dilbeek.be](mailto:seniorenraad@dilbeek.be) of [albert.knaepen@skynet.be](mailto:albert.knaepen@skynet.be)**

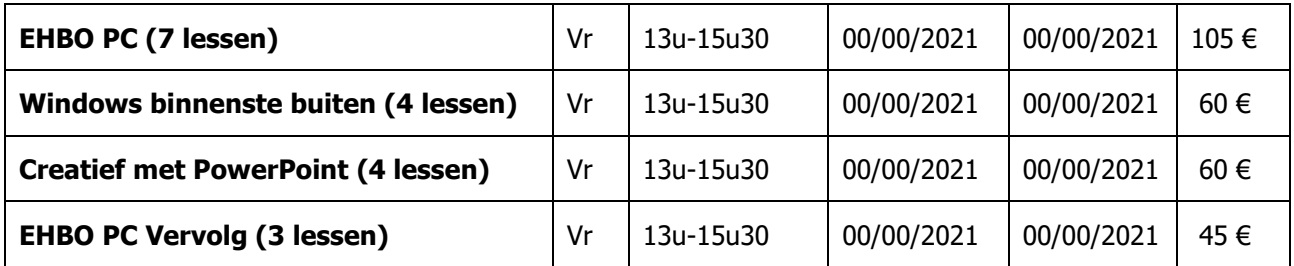

### **Interesse? Beschrijving cursussen in bijlage Vanaf 20 mei 2021 kan je het lesgeld betalen op rekening BE44 0682 0996 8045 van Seniorenraad Dilbeek**

**Na je storting kan je contact opnemen vanaf 30 mei 2021 met :** 

### **Kisp Ternat**

### **Tel : 02 582 86 29 of email : [ternat@kisp.be](mailto:ternat@kisp.be)**

**Beschrijving van de cursussen volgt hieronder** 

**Voor andere info over de lessen kan u ook contact opnemen met: Kisp Ternat**

# **Beschrijving van de cursussen**

### **AAN DE SLAG MET JE ANDROID TABLET OF SMARTPHONE Dinsdagvoormiddag**

### LESINHOUD

Benieuwd naar de mogelijkheden van je Android Tablet of Smartphone? In deze praktijkgerichte lessen ontdek je stapsgewijs de basismogelijkheden van je toestel en leer je talloze interessante apps kennen. Je maakt kennis met internet, Android, wifi, apps, surfen, mappen en bestanden.

DEZE CURSUS IS GESCHIKT VOOR WIE:

- een eigen Android-tablet of -smartphone heeft;
- kan werken met een computer en het internet (dit laatste is een voordeel maar geen must);
- beschikt of wil beschikken over een Google-account met wachtwoord.

### **PC – PRAKTISCH OFFICE GEBRUIK Dinsdagnamiddag Dinsdagnamiddag**

### LESINHOUD

In deze opfrissingscursus ontdek je de praktische toepassingen **Word** 

- o teksten opmaken: tekenopmaak, alinea-opmaak, pagina-opmaak
- o tabellen toevoegen, invullen, aanpassen en opmaken
- $\circ$  siablonen gebruiken
- o brieven en etiketten aanmaken via afdruk samenvoegen
- Excel
	- $\circ$  invoer van tekst, getallen, formules en functies in Excel
	- o tekst, getallen en formules kopiëren
	- o opmaak toevoegen
	- o grafieken aanmaken en opmaken
- PowerPoint
	- o kenmerken van een goeie presentatie
	- o thema's toepassen
	- o dia's opmaken
	- o muziek toevoegen
	- o afbeeldingen invoegen

Zo ben je weer helemaal mee op Office-gebied!

### DEZE CURSUS IS GESCHIKT VOOR WIE:

- Windows Verkenner beheerst;
- kan werken met een computer, mappen kan aanmaken en vlot bestanden kan openen;
- aan de hand van een vrijstellingsproef kan aantonen dat hij/zij de kennis en basisvaardigheden van de voorgaande cursus beheerst OF slaagde voor één van de cursussen van 'E[envoudige content aanmaken](https://www.kisp.be/filemedia/81872)'.

### **ICT- BOOST** WINDOWS EN INTERNET **Donderdagvoormiddag**

### LESINHOUD

- Windows 10 (systeemvereisten, aanloggen, bureaublad)
- **instellingen**
- Windows verkenner: bestanden organiseren in mappen
- internet:
- o verschillende browsers
- o favorieten instellen
- o startpagina instellen
- o internetopties instellen
- e-mail:
- o berichten met bijlage versturen, ontvangen, ordenen ...
- o contactpersonen toevoegen, groeperen ...
- nieuwe apps onder Windows 10
- gebruik van OneDrive
- handige tips en tricks
- werken met de app Foto's
- werken met de app Muziek

Deze cursus is geschikt voor wie:

- Windows Verkenner beheerst:
- kan werken met een computer, mappen kan aanmaken en vlot bestanden kan openen;

### **VIND JE WEG IN ONLINE DIENSTEN Donderdagnamiddag**

### LESINHOUD

- Verkennen van de browserinstellingen (Windows 10).
- Leren werken met cookies en geschiedenis wissen.
- Ontdekken van het draadloos internet.
- Aanmaken van online accounts bij sociale media.
- Aandacht voor online privacy.
- Veilig leren werken en kennismaken met o.a. phishing en hacking.
- Leren werken met mail.
- Afbeeldingen downloaden.
- Kennismaken met verschillende apps en programma's:
	- o Deezer
	- o cloud
	- o WeTransfer
	- o Skype
- Verkennen van homebanking, online betalingsmogelijkheden, de elektronische identiteitskaart en toepassingen:
	- o e-loket
	- o MyPension
	- o PayPal
	- o 2dehands.be
	- o Bancontact
	- o MyMinFin
- Een kaartje, kalender, album of ander gadget maken en bestellen via verschillende platformen.

### **Praktisch**

• Om thuis te kunnen oefenen, beschik je best over een computer met de nodige software en internetaansluiting.

### DEZE CURSUS IS GESCHIKT VOOR WIE:

- de Windows verkenner beheerst;
- kan werken met een computer, mappen kan aanmaken en vlot bestanden kan openen;
- aan de hand van een vrijstellingsproef kan aantonen dat hij/zij de kennnis en basisvaardigheden van de voorgaande cursus beheerst OF slaagde voor één van de cursussen [aan de slag met ICT](https://www.kisp.be/a/d/Aan_de_slag_met_ICT.pdf) en één van de cursussen [e-communicatie, internet en](https://www.kisp.be/a/d/E-communicatie_internet_en_online_diensten.pdf)  [online diensten](https://www.kisp.be/a/d/E-communicatie_internet_en_online_diensten.pdf).

### **AAN DE SLAG MET GOOGLE TOEPASSINGEN Vrijdagvoormiddag**

Weet je dat Google zoveel meer is dan een zoekmachine? Zijn talloze - gratis toepassingen maken je leven zelfs misschien simpeler. Tenminste, als je weet hoe ze te gebruiken! Deel je agenda met je gezin, stuur foto's naar je vrienden, maak één lijst van je contactpersonen voor alle apparaten, bel gratis via Google Hangouts of werk samen met collega's via Google Drive. Dat en nog veel meer, in deze cursus.

### **LESINHOUD**

- Gmail
- Agenda
- Contacten
- Google Drive:
	- o documenten
	- o spreadsheets
	- o presentaties
- Chrome
- Maps
- Google Photo's
- YouTube
- Hangouts
- Keep

### DEZE CURSUS IS GESCHIKT VOOR WIE:

- kan werken met Windows
- kan werken met een computer, mappen kan aanmaken en vlot bestanden kan openen;
- aan de hand van een vrijstellingsproef kan aantonen dat hij/zij de kennis en basisvaardigheden van de voorgaande cursus beheerst OF slaagde voor één van de cursussen aan de slag met ICT en één van de cursussen e-communicatie, internet en online diensten.

# **Workshops – momenteel in afwachting Interesse !! Laat ons weten voor welke**

**op [seniorenraad@dilbeek.be](mailto:seniorenraad@dilbeek.be) of [albert.knaepen@skynet.be](mailto:albert.knaepen@skynet.be)**

### **WINDOWS 10 BINNENSTE BUITEN (4 LESSEN) Vrijdagnamiddag**

### **LESINHOUD**

Een ontdekkingsreis doorheen de belangrijkste functies van Windows 10 zodat je doeltreffender en soepeler met je PC kan omgaan. Komen zeker aan bod: Microsoftaccount, startscherm, tegels, apps, Windows-store, verkenner, nieuwe browser Edge, onderhoud, veiligheid, updates en zoveel meer. Je ontdekt wellicht hoekjes en kantjes in Windows waarvan je het bestaan niet kende.

DEZE CURSUS IS GESCHIKT VOOR WIE:

• een degelijke kennis heeft van Windows.

### **CREATIEF MET POWERPOINT (4 LESSEN) Vrijdagnamiddag**

### LESINHOUD

In deze workshop krijg je veel tips en tricks voor het maken van je presentatie. Combineer tekst met foto's, muziek en video's en voorzie alles van een mooie lay-out.

DEZE CURSUS IS GESCHIKT VOOR WIE:

• een basiskennis heeft van Windows.

### **EHBO PC (7 LESSEN) Vrijdagnamiddag**

In deze cursus ontdek je de basis om je PC te beheren: basisinstellingen Windows, software en hardware installeren, back-ups maken, virusscanner installeren en andere mogelijkheden om je computer te beschermen. We bekijken ook hoe je je computer kan herstellen en hoe je problemen kan voorkomen.

Kortom, veel praktische tips voor je pc-onderhoud.

### LESINHOUD

- Windows instellingen (landinstellingen, standaard-programma's instellen, etc ...)
- Gebruiker accounts
- Configuratiescherm & Gebruikers
- Software installeren
- Veilige Windows-modus bij opstartproblemen
- Eenvoudige back-ups maken.
- Een herstelschijf/station maken
- Systeemherstel & teruggaan naar de fabrieksinstallatie
- Een lege harde schijf voorzien voor Windows
- De meest courante opschoningsprogramma's
- Veilig gebruik (virussen, virusscanners, firewalls)
- De snelheid van je pc controleren en aanpassen (processor, ram, harde schijf ...)

### DEZE CURSUS IS GESCHIKT VOOR WIE:

• een degelijke kennis heeft van Windows;

### **EHBO PC VERVOLG (3 LESSEN) Vrijdagnamiddag**

### LESINHOUD

In deze vervolgcursus breiden we onze PC-kennis uit met nieuwigheden uit de informaticawereld en uit de jongste updates van Windows 10. We reiken nieuwe technieken aan inzake beveiliging en onderhoud van je PC en uiteraard hebben we ook aandacht voor jouw concrete PC.

DEZE CURSUS IS GESCHIKT VOOR WIE:

- een degelijke kennis heeft van Windows;
- EHBO PC Basis gevolgd heeft.